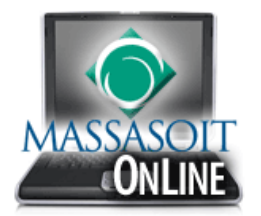

## Downloading the Canvas App on Mobile Devices (iPhone/Android)

Canvas is built on open web standards and uses minimal instances of Flash, so most features are supported on mobile devices. You can access Canvas through mobile browsers on the following supported platforms: iPhone/iPod Touch, Android, WebOS, Blackberry, and Windows Phone.

Canvas is actively improving its mobile applications to support as many Canvas features as possible. They currently have two native mobile phone applications free for download for iOS6+ and Android devices.

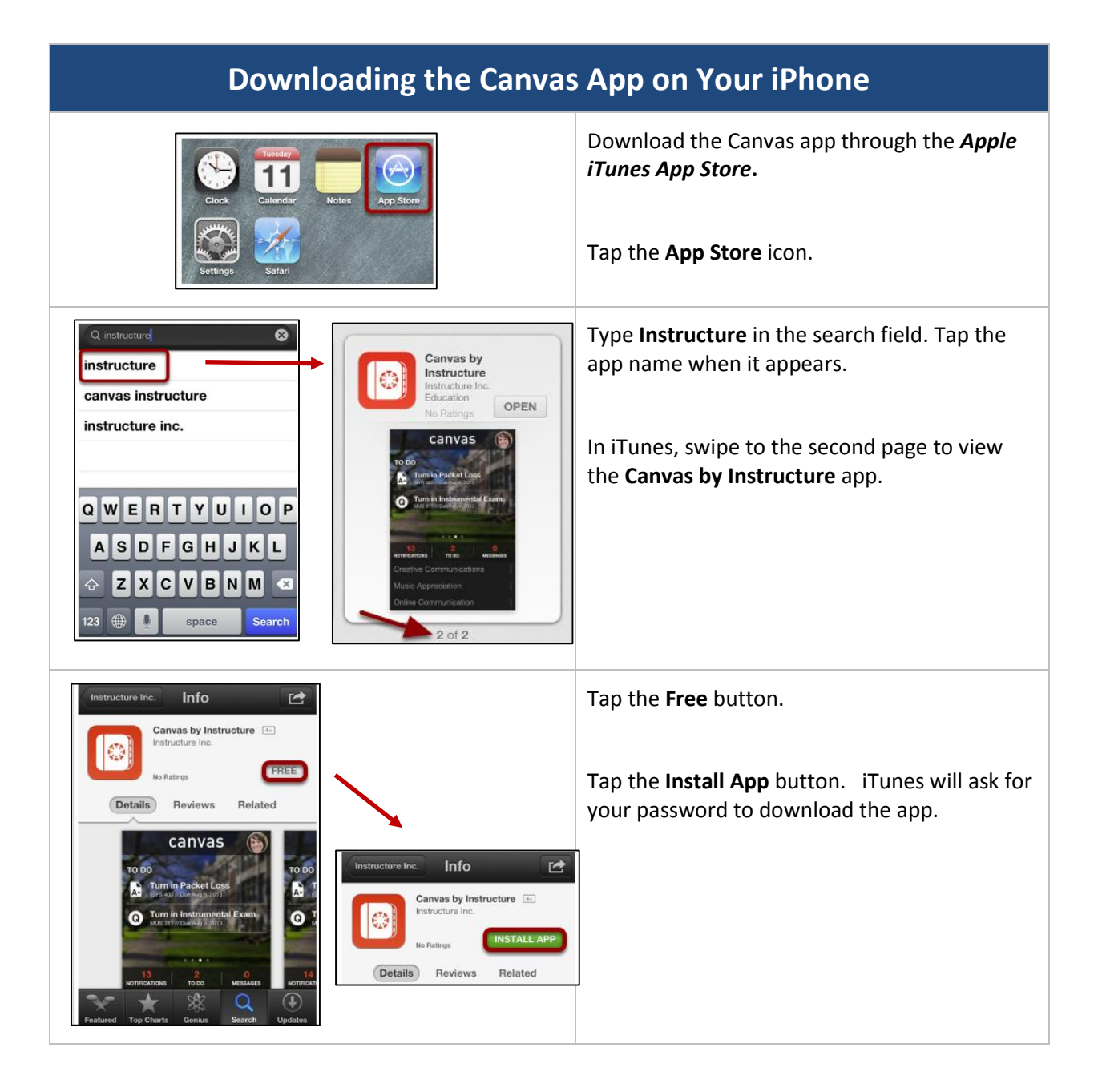

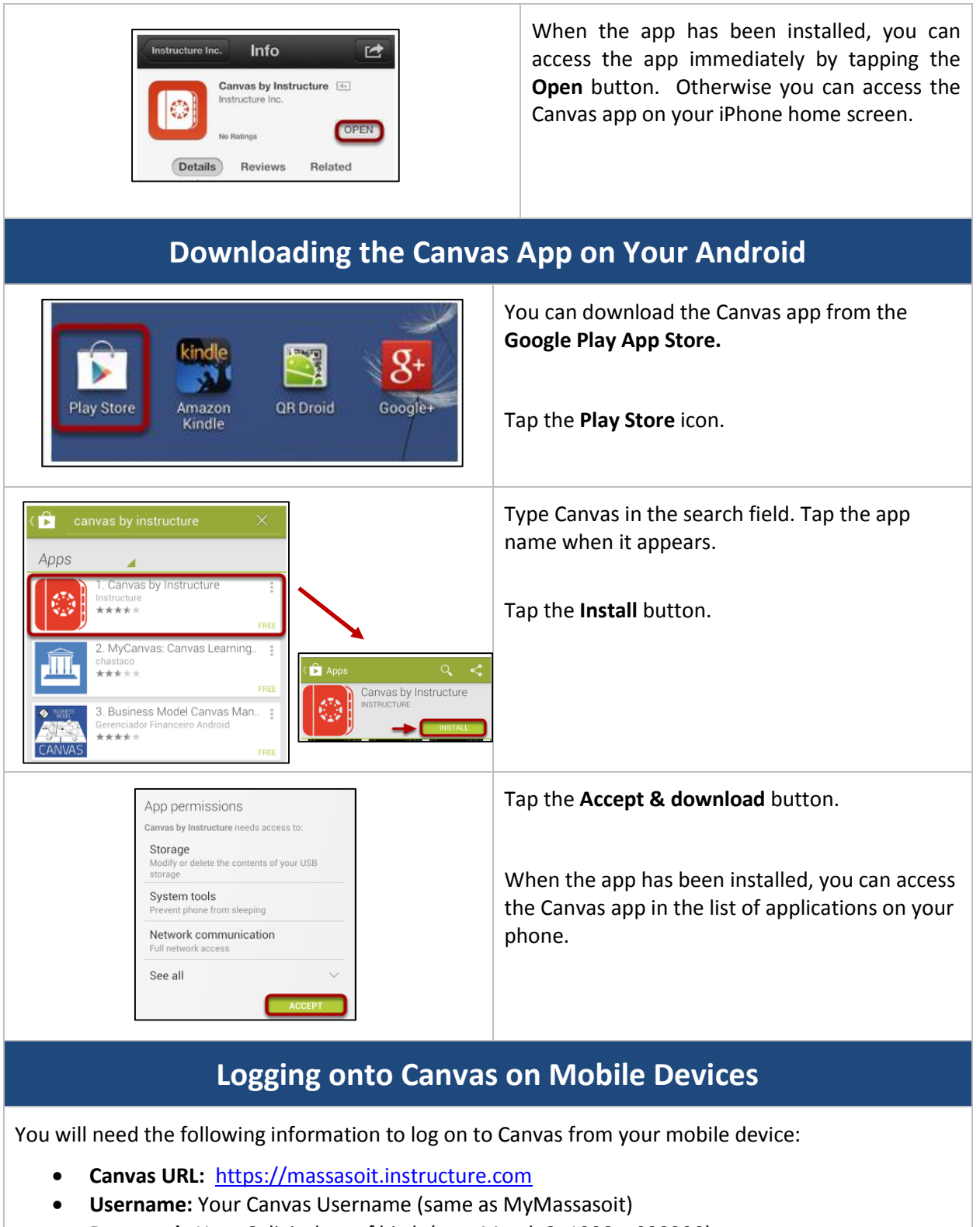

**Password:** Your 6 digit date of birth (e.g., March 3, 1990 = 030390)

Check out the Canvas Guides for more information: <http://guides.instructure.com/s/2204/m/11819>